## **Створення шахових публікацій в LATEX**

## *Подошвелев Ю.Г.*

*доцент кафедри математичного аналізу та інформатики ПНПУ імені В.Г. Короленка optimist1618@gmail.com*

Як відомо, гра в шахи на основі психолого-педагогічної дефініції має конвергентно-дивергентну продуктивність. Гра, в якій повністю відсутній фактор випадковості, розвиває логічне мислення, зосередженість, формує інтелектуальні якості, психологічну стійкість, вміння долати труднощі на шляху до мети та планувати заздалегідь визначений порядок дій. Гра, що використовується для розробки штучних нейронних мереж, здатна ефективно підвищувати інтелект, – головну ознаку майбутньої еліти української нації.

На даний час українське суспільство не втілило загальнодержавної програми розвитку шахів серед молоді, хоча позитивний зарубіжний досвід спонукає до цього. Так у Туреччині з 2005 року, Вірменії 2011, Польщі, Словаччині, Чехії 2015 шахи введено до програми підготовки учнів початкових класів.

Виходячи з того, що рівень опанування дисципліни залежить від навчально-методичного забезпечення освітнього процесу, книга (електронний чи друкований варіанти) залишиться єдиним структурованим, на відміну від Інтернет, джерелом інформації. Тому верстка якісної навчальної літератури з шахів може стати наріжним каменем у тривалих дискусіях щодо доцільності та необхідності впровадження шахів у навчальний процес загальноосвітніх закладів України.

Система L<sup>A</sup>T<sub>E</sub>X має декілька різних пакетів для верстки шахової літератури, а саме:

skak – дозволяє друкувати шахові партії з використанням PGN нотації (Portable Game Notation) та візуалізувати шахові позиції [3];

skaknew – містить векторні шрифти Adobe Type 1, отримані зі шрифтів skak;

xskak – розширення для пакета skak (обробляє розширений набір PGN, аналізує та зберігає довільну кількість шахових партій у PGN, дозволяє експортувати та імпортувати ігри, обробляє довільну кількість стилів друку) [2];

chess – набір шрифтів для оформлення шахових діаграм;

chessfss – пропонує команди для роботи зі шаховими шрифтами, базою яких є nfss схема вибору. Користувач може використовувати пакет друку окремих шахових символів та простих діаграм;

chessboard – зорієнтований на роботу з шаховими дошками. Дозволяє друкувати дошки та їх частини, приховувати поля, розфарбовувати та наносити різні позначки на дошку. Можливе використання екзотичних фігур (наприклад, для казкових шахів) та анімованих шахових дошок [1];

texmate – дозволяє друкувати партії та створювати до них чотирирівневий коментар із відображенням шахових позицій. Кожен із рівнів коментарю має свої шрифти, розділові знаки та налаштування. У комплект входять інструменти для створення діаграм. Пакет працює разом зі skak для автоматичного створення діаграм поточного положення. Використовує chessfss шрифти.

Для використання будь-якого із зазначених пакетів при верстці шахової літератури необхідно додати їх у преамбулу документу. Наприклад, пакет skak додається так:

\usepackage{skak}

Наведемо основні команди пакету skak, що є найбільш вживаним:

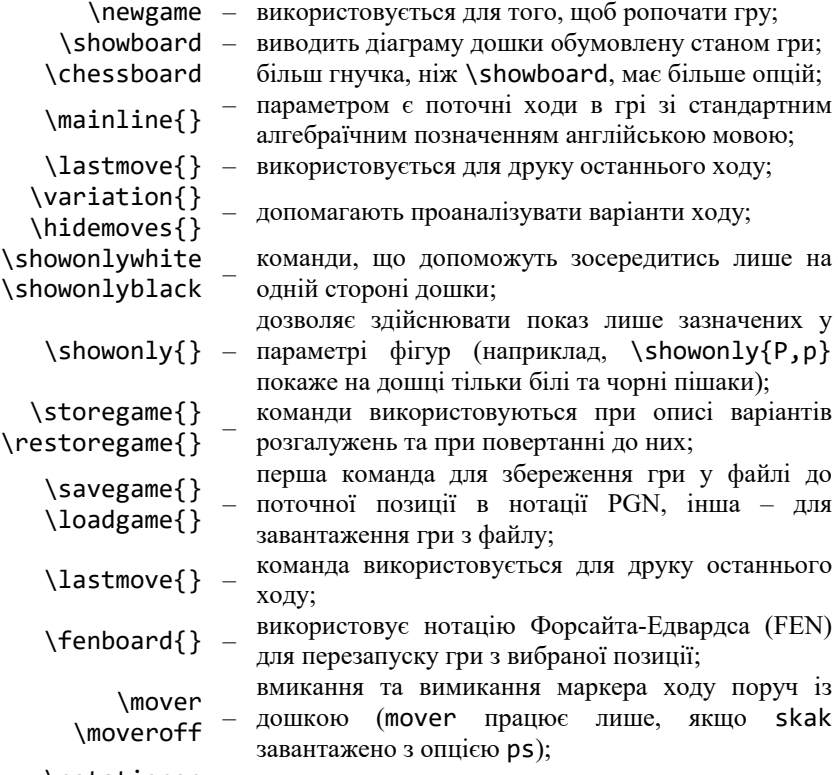

\notationon – вмикання та вимикання позначень навколо дошки;

```
\notationoff
      \wmove{}
      \omega({} – команди набору одного ходу, остання вирізняється<br>\bmove{} – трьома крапками перед зробленим ходом.
                         трьома крапками перед зробленим ходом.
```
Проілюструємо прикладом простоту використання пакету skak.

```
Іспанська партія
\documentclass{article}
\usepackage[cp1251]{inputenc}
\usepackage[T1,0T1,TS1,T2A]{fontenc}
\usepackage[ukrainian]{babel}
\usepackage{skak}
                                                            6
\begin{document}
                                                            5
\textbf{Іспанська партія}
                                                               ≜
                                                            \overline{4}\overline{3}\medskip
                                                            \overline{2}\newgame
     \mainline{1.e4 e5 2. Nf3 Nc6 3.Bb5}
     \storegame{game1}
                                                            \epsilon\mainline{3...a6 4.Ba4 b5}
                                                            \overline{7}\epsilon\showboard
                                                            5
     \restoregame{game1}
                                                            \overline{A}\mainline{3...Bd7}
                                                            \overline{3}\overline{2}\showboard
```
1 e4 e5 2 2f3 2c6 3 2b5 ●幽 ҩ  $\bullet$ A A の  $ABAB$ 我只  $\beta$ 直久变瞥望  $\triangle$ d? A ☝ A 5  $B B B$  $\mathcal{P} \subseteq \mathcal{P}$  $\beta$ の

Nend{document}<br>Слід підкреслити, що вище перераховані пакети володіють універсальною системною якістю – взаємо-інтерферентність. Так, остання версія пакету chessboard (1.5) використовує употужнений пакет xskak замість skak. Проте всі команди останнього без проблем виконуються в chessboard. Доєднання до набору пакета animate дозволить за допомогою команди \xskakloop створювати інтерактивні та анімовані дошки.

Отже, якщо у створюваному документі необхідно висвітлити тільки ходи гри, достатньо буде пакета chessfss. Якщо потрібні дошки, щоб візуалізувати кульмінаційні моменти шахової партії, то варто скористатися skak, xskak або texmate. Якщо на дошці потрібно «малювати», виділяти деякі елементи чи розробляти нестандартні задачі, найефективнішим рішенням буде пакет chessboard.

## **Список використаних джерел**

1. Fischer U. CHESSBOARD: A package to print chessboards [Електронний ресурс] / U. Fischer – 2020. – Режим доступу до ресурсу: https://mirror.datacenter.by/pub/mirrors/ CTAN/macros/latex/contrib/chessboard/chessboard.pdf

2. Fischer U. XSKAK: An extension to the package skak [Електронний ресурс] / U. Fischer – 2019. – Режим доступу до ресурсу: https://texdoc.org/serve/xskak/0

3. Hoffmann T. Typesetting Chess in LATEXwith the skak Package Version 1.4 [Електронний ресурс] / T. Hoffmann. – 2006. – Режим доступу до ресурсу: http://www.bakoma-tex.com/doc/latex/skak/skakdoc.pdf